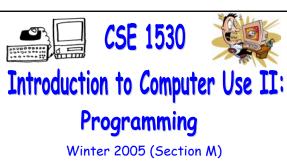

Topic B: Variables, Data Types and Expressions Wednesday, January 18 2006

Bill Kapralos

COSC 1530, Winter 2006, Bill Kapralo

| Overv | iew ( | (1) | ): |
|-------|-------|-----|----|
|       |       |     |    |

- Before We Begin
  - Some administrative details
  - Some questions to consider
- Data: Variables and Constants
  - Data types & Visual Basic (cont. from last lecture)
  - Declaring variables and constants
  - Variable scope
- Data Types
  - Working with data types

#### Overview (2):

- Arithmetic Operators
  - Allowable arithmetic operators

| COSC | 1530      | Winter    | 2006       |
|------|-----------|-----------|------------|
|      | 1 1 1 1 1 | vv iiiiei | / ( )( )() |

| Before We Begin | Before | We | Begi | n |
|-----------------|--------|----|------|---|
|-----------------|--------|----|------|---|

#### Administrative Details (1):

- Lab Exercise 3-3
  - You should be working on Exercise 3-3 this week!
  - I will drop by the Glade lab Friday after the lecture for at about 30 minutes

#### Some Questions to Consider (1):

- What is a variable?
- What is a constant?
- Why do we need variables?
- What is a variable's type?
- What is a variable declaration?

# Data: Variables and Constants (cont. from last lecture)

#### Data Types and Visual Basic (5):

- Visual Basic Variable Data Types (cont.)
  - Most common type of variables and constants (at least in this course)
    - String, Integer, Boolean, Double
  - Of course, it is up to you as a programmer to determine the variable type but some common guidelines are as follows
    - $\bullet$  If data is used in a calculation  $\rightarrow$  numeric type
    - ullet If not used in a calculation o String
    - ullet Scientific calculations o Single or Double

#### Data Types and Visual Basic (6):

- Visual Basic Variable Data Types (cont.)
  - Consider the following examples

| CONTENTS        | DATA TYPE | REASON                                       |
|-----------------|-----------|----------------------------------------------|
| Social security | String    | Not used in calculation                      |
| Pay rate        | Currency  | Used in calculation – represents money       |
| Hours worked    | Single    | Used in calculations and may contain decimal |
| Phone number    | String    | Not used in calculations                     |
| Quantity        | Integer   | Used in calculations but generally whole     |
|                 |           | number                                       |

#### Data Types and Visual Basic (7):

- Naming Conventions and Rules
  - Its up to you as a programmer to provide the names for the variables and constants you declare
  - VB requirements
    - 1-255 characters long
    - ullet Letters, digits and underscore characters only ono spaces or periods
    - May not be reserved words!
  - Aside from VB requirements, the main thing is to be consistent!

#### Data Types and Visual Basic (8):

- Naming Conventions and Rules (cont.)
  - Provided you follow the VB rules, you are free to choose any name you want  $\rightarrow$  still have some general conventions we try to follow so that we can separate good names from bad names

| FIELD OF DATA          | POSSIBLE IDENTIFIER (NAME) |
|------------------------|----------------------------|
| Social security number | socialSecurityNumber       |
| Pay rate               | payRate                    |
| Hours worked           | hoursWorked                |
| Phone number           | phoneNumber                |
| Quantity               | quantity                   |
| Tax rate               | taxRate                    |

| <ul> <li>Choose meaningful &amp; descriptive names → a name should indicate the variables purpose</li> <li>Precede each identifier with a lower case prefix</li> <li>Capitalize each word of the name following the prefix → always use mixed case, never all upper case (e.g., myIntegerValue)</li> </ul> |                                                                                      |            |  |  |
|----------------------------------------------------------------------------------------------------|--------------------------------------------------------------------------------------|------------|--|--|
| Naming Conve                                                                                                    | and Visual Basic (9): entions and Rules (cont.) (descriptive) variable name examples |            |  |  |
| FIELD OF DATA                                                                                                    | POSSIBLE IDENTIFIER (NAME)                                                           |            |  |  |
| Social security number                                                                                                    | socialSecurityNumber                                                                 |            |  |  |
| Pay rate                                                                                                    | payRate                                                                              |            |  |  |
| Hours worked                                                                                                    | hoursWorked                                                                          |            |  |  |
| Phone number                                                                                                    | phoneNumber                                                                          |            |  |  |
| Quantity                                                                                                    | quantity                                                                             |            |  |  |
| Tax rate                                                                                                    | taxRate                                                                              |            |  |  |
| OSC 1530 Winte                                                                                                    | er 2006                                                                              | <b>⊸</b> . |  |  |

#### Data Types and Visual Basic (10):

- Naming Conventions and Rules (cont.)
  - Some "BAD" (descriptive) variable name examples

| FIELD OF DATA          | POSSIBLE IDENTIFIER (NAME) |
|------------------------|----------------------------|
| Social security number | ssn                        |
| Pay rate               | а                          |
| Hours worked           | w                          |
| Phone number           | num                        |
| Quantity               | q                          |
| Tax rate               | r                          |

#### Declaring

Declaring

Cons

- $\circ$  Const  $\rightarrow$
- Identifie
- As Datat included variant
- Value → type!) and

#### Declaring

- Declaring
  - Example
    - Const
    - Const
    - Const
  - Are the
    - Const
    - Const

| q                                                                                                    |                               |  |  |
|----------------------------------------------------------------------------------------------------|-------------------------------|--|--|
| r                                                                                                    |                               |  |  |
|                                                                                                    |                               |  |  |
|                                                                                                    |                               |  |  |
|                                                                                                    |                               |  |  |
| ariables & Constants (1):                                                                                                    |                               |  |  |
| onstants                                                                                                    |                               |  |  |
| Identifier [As Datatype] =Value                                                                                                    |                               |  |  |
|                                                                                                    |                               |  |  |
| served word indicating a constant variable                                                                                                    |                               |  |  |
| → user-defined name of the variable<br>e → indicates the data type and if not                                                                                                    |                               |  |  |
| is optional) then data type is of type                                                                                                    |                               |  |  |
|                                                                                                    |                               |  |  |
| he assigned value (should be of compatible                                                                                                    |                               |  |  |
| nust be provided!                                                                                                    |                               |  |  |
| mast be provided:                                                                                                    |                               |  |  |
| mass be provided:                                                                                                    |                               |  |  |
| mass be provided:                                                                                                    |                               |  |  |
| masi be provided:                                                                                                    |                               |  |  |
| masi de provided:                                                                                                    |                               |  |  |
| ariables & Constants (2):                                                                                                    | _                             |  |  |
| ariables & Constants (2):                                                                                                    | <u> </u>                      |  |  |
| ariables & Constants (2): onstants (cont.)                                                                                                    |                               |  |  |
| ariables & Constants (2): constants (cont.) nstant declarations urseName As String ="CSE 1530"                                                                                                    | <br> <br> <br> <br>           |  |  |
| ariables & Constants (2): constants (cont.) nstant declarations urseName As String ="CSE 1530" mpanyAddress = "101 - Main Street"                                                                                  | <br> <br> <br> <br> <br>      |  |  |
| ariables & Constants (2): constants (cont.) nstant declarations urseName As String ="CSE 1530" mpanyAddress = "101 - Main Street"                                                                                  | <br> <br>                     |  |  |
|                                                                                                    | <br> <br> <br> <br> <br> <br> |  |  |
| ariables & Constants (2): constants (cont.) nstant declarations urseName As String ="CSE 1530" mpanyAddress = "101 - Main Street" lesTaxRate As Single = 0.8 lowing valid ? How can we test this ? VName As String |                               |  |  |
| ariables & Constants (2): onstants (cont.) nstant declarations urseName As String = "CSE 1530" impanyAddress = "101 - Main Street" lesTaxRate As Single = 0.8                                                      |                               |  |  |
| ariables & Constants (2): constants (cont.) nstant declarations urseName As String ="CSE 1530" mpanyAddress = "101 - Main Street" lesTaxRate As Single = 0.8 lowing valid ? How can we test this ? yName As String |                               |  |  |
| ariables & Constants (2): constants (cont.) nstant declarations urseName As String ="CSE 1530" mpanyAddress = "101 - Main Street" lesTaxRate As Single = 0.8 lowing valid ? How can we test this ? yName As String |                               |  |  |
| ariables & Constants (2): constants (cont.) nstant declarations urseName As String ="CSE 1530" mpanyAddress = "101 - Main Street" lesTaxRate As Single = 0.8 lowing valid ? How can we test this ? VName As String |                               |  |  |

| Declaring Variables & Constants (3):                                                                                                    |
|----------------------------------------------------------------------------------------------------|
| <ul> <li>Declaring Variables</li> </ul>                                                                                                    |
| Dim Identifier [As Datatype]                                                                                                    |
| <ul> <li>Dim → Dimension (size)</li> <li>Identifier → user-defined name of the variable</li> <li>As Datatype → indicates the data type and if not included (it is optional) data type is of type variant</li> </ul> |
|                                                                                                    |
|                                                                                                    |
|                                                                                                    |
|                                                                                                    |
|                                                                                                    |
| Declaring Variables & Constants (4):                                                                                                    |
| <ul> <li>Declaring Variables</li> </ul>                                                                                                    |
| • Example variable declarations                                                                                                    |
| <ul><li>Dim customerName As String</li><li>Dim totalSold As Integer</li></ul>                                                                                                    |
| • Dim temperature As Single                                                                                                    |
| • Dim productPrice As Currency                                                                                                    |
| Dim changing                                                                                                    |
| What is the type of the variable "changing"?                                                                                                    |
| <ul><li>Is this declaration valid?</li></ul>                                                                                                    |
|                                                                                                    |
|                                                                                                    |
|                                                                                                    |
|                                                                                                    |
| Variable Scope (1):                                                                                                    |
| ■ The "Visibility" of a Variable                                                                                                    |
| Scope of a variable describes the "visibility" of a                                                                                                    |
| variable you declare                                                                                                    |

• Scope is said to be global, module level or local

 $\bullet$  Can be for the entire project, for only one form

seen and is accessible to you

or for only one procedure

COSC 1530 Winter 2006

## Variable Scope (2): ■ The "Visibility" of a Variable (cont.) • Global variable • May be used in all procedures of a project Module level variable - Accessible from all procedures of a form Local variable • Can be used only within the procedure in which it is declared **Data Types**

#### Working With Data Types (1):

- In General
  - Dangerous to assign a value (data) of one type to an object property or property that should contain data of another type
    - Will typically result in an error → at times, you
      may not even be aware of the error (may not
      necessarily result in a run time error but rather,
      the result computed may be incorrect)
    - Visual Basic will attempt to convert to the proper data type when incorrect data types are assigned but it may not always be converted correctly!

#### Working With Data Types (2):

- In General (cont.)
  - Visual Basic will convert conversions between data types whenever it can in a sensible manner
    - Text1.Top = "Visual Basic" → will result in an error

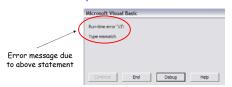

 Text1. Top is an Integer and "Visual Basic" is a nonalpha-numeric String

#### Working With Data Types (3):

- In General (cont.)
  - $extbf{ iny Text1.Top}$  = "335.67"  $extit{ o}$  no error! Why ?
    - Text1. Top is still an Integer of course however, the String "335.67" is a string that contains only alpha-numeric characters → Visual basic can then convert this string (automatically) to an Integer value
    - But 335.67 is not an integer ??? → Visual Basic will convert the value to an Integer by eliminating (dropping) the decimal portion
    - The String "1,001" will also be converted to 1001

#### Working With Data Types (4):

- In General (cont.)
  - Not only Strings will be converted → Visual Basic will attempt to convert any "mis-matched" data type when it can in a sensible manner!
  - In fact, typically any other data type can be converted to a String without ambiguity
  - Examples that will be converted to a String
    - Text1. Text = 232
    - Text2.Text = True
    - Text3.Text = 26.00211

| COSC | 1530 | Winter | 2006 |
|------|------|--------|------|
|      |      |        |      |

#### Working With Data Types (5):

- "Take-Home Message"
  - It is dangerous to rely on visual Basic to convert between data types
    - It may often succeed but there are many times it will not!
    - You should always be aware of the data types you are using and ensure that values have the appropriate types
    - But there are times where we need to convert data from one type to another → User input is typically of type String and must be converted to some value (Integer etc.)

#### Working With Data Types (6):

- Built in VB Conversion Functions
  - Visual Basic functions to convert between data types
  - As an aside  $\rightarrow$  what is a function?
    - A convenient way to encapsulate some computation that can then be used many times over without worrying about its implementation
    - Allows us to ignore how a job is done
    - All we need to know is what is done (outcome)
    - Imagine having to compute some computation many times → you can replicate the code many times or you can write the code once within a function and simply call the function

#### Working With Data Types (7):

- Built in VB Conversion Functions (cont.)
  - In general these conversion functions take one or more arguments and produce a single result (called the function return type)
    - Argument → when you call and use the function, you may have to supply it zero or more values these values are known as arguments
    - Function return type → the value returned by the function - the value can be used by the caller of the function where appropriate
  - More details regarding functions later on in the course

| COSC | 1530 | Winter | 2006 |
|------|------|--------|------|

Bill Kapralos

### Arithmetic Operators

#### Arithmetic Operators (1):

- Allowable Arithmetic Operators
  - Addition, subtraction, multiplication, division and exponentiation

| OPERATOR | OPERATION               |
|----------|-------------------------|
| +        | Addition                |
| -        | Subtraction             |
| *        | Multiplication          |
| /        | Floating Point Division |
| ١        | Integer Division        |
| ^        | Exponentiation          |
| Mod      | Modulus                 |

#### Arithmetic Operators (2):

- Usage of Arithmetic Operators
  - $ag{Addition} o result = expr1 + expr2$
  - Subtraction  $\rightarrow$  result = expr1 expr2
  - Multiplication → result = expr1 \* expr2
  - Division → result = expr1 / expr2 (decimal result)
    - $\rightarrow$  result = expr1 \ expr2 (integer result)
  - Exponentiation → result = expr1<sup>exponent</sup>
  - Modulus 

    result = expr1 Mod expr2 (remainder of after the division operation where expr1 and expr2 are both integers)

| COSC | 7 1 | 520 | Win   | tar | 20  | <b>N</b> 6 |
|------|-----|-----|-------|-----|-----|------------|
|      |     | 111 | VVIII | 161 | 711 | a ici      |

#### Arithmetic Operators (3):

- Usage of Arithmetic Operators
  - Command1.Top / 2
    - Divide the Top property of the Command 1 object in two → keep in mind that the actual value of the Top property of the Command1 object does not change - we are not assigning the result of this arithmetic operation back to the Top property
  - Command2.Top = Command1.Top / 2
    - Divide the Top property of the Command 2 object is assigned the value of the Top property of the Command1 object divided by two (e.g., if Command1.Top is 100, then Command2.Top is 50)

| <b>Arithme</b> | tic O | perators ( | (4) | ): |
|----------------|-------|------------|-----|----|
|                |       |            |     |    |

- Order of Operations
  - The order in which arithmetic operations are performed will affect the final result
    - 3 + 4 \* 2  $\rightarrow$  if addition is performed first then result is 14 but it multiplication is performed first then result is 11
  - Order of precedence in VB arithmetic operations
    - 1. Exponentiation
    - Multiplication and division (in order from left to right)
    - Addition and subtraction (in order from left to right)